#### **Computeranwendung in der Chemie Informatik für Chemiker(innen)**

#### 10. Innere Koordinaten/Kraftfelder

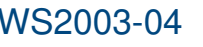

## Grundlagen

- Kartesische Koordinaten beschreiben Kartesische Koordinaten beschreiben<br>Molekülstruktur und Lage des Molekül Molekülstruktur und Lage des Moleküls im Raum
- 3 Koordinaten pro Atom, 3N Koordinaten
- 3 Koordinaten pro Atom, 3N Koordinaten Struktur von Molekül unabhängig von Lage im<br>Raum Raum
	- Invarianz gegenüber Rotation und Translation

# Äußere Freiheitsgrade

Äußere Freiheitsgrade beschreiben Lage im Raum bei fixer Struktur

- Translation Translation<br>3 Freihe -
	- 3 Freiheitsgrade
	- x, y und z Koordinate des Masseschwerpunktes
- Rotation<br>3 Frei -
	- 3 Freiheitsgrade (für nichtlineare Moleküle)
	- Drehwinkel um Trägheitsachsen

### Innere Freiheitsgrade

Beschreiben die Struktur des Moleküls

- 3N 6 innere Freiheitsgrade (für nichtlineare<br>Moleküle) Moleküle)
- Bindungsabstände<br>Bindungswinkel
- 
- Bindungswinkel • Torsionswinkel
- Torsionswinkel<br>Out-of-plane W Out-of-plane Winkel

#### Beispiel – Lineares Molekül

 $C - Q$ 

 $N=2$ 6 Freiheitsgrade

3 Translationsfreiheitsgrade 2 Rotationsfreiheitsgrade (senkrecht zur Molekülachse)

1 Innerer Freiheitsgrad (C-O Abstand)

- Beispiel Formaldehyd  $C = O$  ${\sf H}_2$  $\mathsf{H}_{_{1}}$
- N=4, 12 Freiheitsgrade
- 3 Rotations-, 3 Translationsfreiheitsgrade
- 6 Innere Freiheitsgrade
- 3 Bindungsabstände: C-O, C-H<sub>1</sub>, C-H<sub>2</sub>
- 3 Bindungsabstände: C-O, C-H<sub>1</sub>, C-H<sub>2</sub><br>3 Bindungswinkel: H<sub>1</sub>-C-O, H<sub>2</sub>-C-O, H<sub>1</sub>
- 3 Bindungswinkel: H<sub>1</sub>-C-O, H<sub>2</sub>-C-O, H<sub>1</sub>-C-H<sub>2</sub><br>Alternative: 2 Bindungswinkel + Out-of-plan Alternative: 2 Bindungswinkel + Out-of-plane Winkel

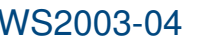

## Kraftfelder

Kraftfelder beschreiben die potentielle Energie von Molekülen mittels klassischer Mechanik

- Molekül aus Punktmassen (Atome) und<br>Wechselwirkungsterme ("Federn") Wechselwirkungsterme ("Federn")
- Kraftfeld wird definiert durch<br>- funktionale Form
	- funktionale Form
	- Parameter

## Wechselwirkungsterme

- Beschreiben potentielle Energie in Abhängigkeit<br>von Molekülstruktur z.B. von Molekülstruktur z.B.
	- Bindungslängen
	- Bindungswinkel
	- Torsionswinkel
	- van der Waals Wechselwirkungen
	- Elektrostatische Wechselwirkungen

#### Bindungswechselwirkung

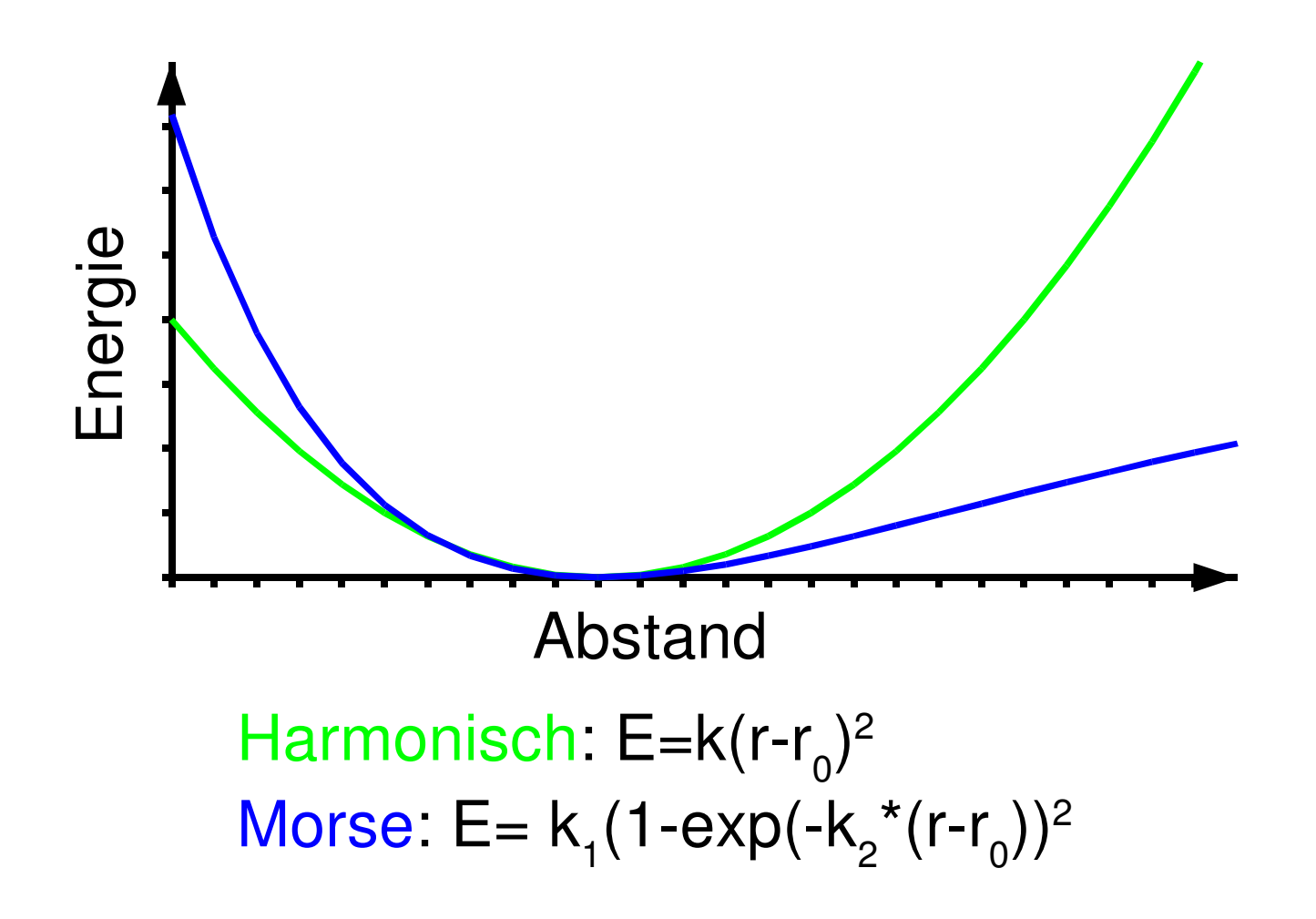

#### Beispiel für Kraftfeld

$$
E_{pot} = E_{\text{Bindung}} + E_{\text{Winkel}} + E_{\text{Torsion}} + E_{\text{Out-of-plane}} + E_{\text{Bond-Bond}}
$$
\n
$$
+ E_{\text{Angle-Angle}} + E_{\text{Bond-Angle}} + E_{\text{non-bonded}}
$$
\n
$$
E_{\text{Bindung}} = \Sigma_{i}[K_{2i}(b_{i} - b_{i0})^{2} + K_{3i}(b_{i} - b_{i0})^{3} + K_{4i}(b_{i} - b_{i0})^{4}]
$$
\n
$$
E_{\text{Winkel}} = \Sigma_{i}[H_{2i}(\theta_{i} - \theta_{i0})^{2} + H_{3i}(\theta_{i} - \theta_{i0})^{3} + K_{4i}(\theta_{i} - \theta_{i0})^{4}]
$$
\n
$$
E_{\text{Torsion}} = \Sigma_{i}[V_{1}[1 - \cos(\phi_{i} - \phi_{i0})] + V_{2}[1 - \cos(2\phi_{i} - \phi_{i0})] + V_{3}[1 - \cos(3\phi_{i} - \phi_{i0})]]
$$
\n
$$
E_{\text{Out-of-plane}} = \Sigma_{i}K_{\chi i}\chi_{i}^{2}
$$
\n
$$
E_{\text{Bond-Bond}} = \Sigma\Sigma F_{\text{bb}'} (b - b_{0}) (b' - b'_{0})
$$
\n
$$
E_{\text{non-bonded}} = \Sigma \frac{q_{i}q_{j}}{\epsilon r_{ij}} + \Sigma (\frac{A_{ij}}{r_{ij}^{12}} - \frac{A_{ij}}{r_{ij}^{6}})
$$

## Kraftfelder

- Kraftfelder sind empirisch<br>Funktionaler Zusamme
	- Funktionaler Zusammenhang
	- Parameter
- Parameter werden an vorhandene Daten angepaßt<br>- Experimentelle Daten
	- Experimentelle Daten
	- Ergebnisse theoretischer Berechnungen
- Verschiedene Kraftfelder für unterschiedliche<br>Zielsetzungen, Beispiele: Zielsetzungen, Beispiele:
	- Amber
	- CFF91

## Kraftfeldberechnungen

- Wahl von Kraftfeld/Parameter Wahl von Kraftfeld/Parameter<br>Festlegung von Atomtypen
- Festlegung von Atomtypen<br>Farameter je nach Bind
	- Parameter je nach Bindungstyp, z.B. Kohlenstoff sp<sup>3</sup>, Kohlenstoff sp<sup>2</sup>, Kohlenstoff im aromatischen Ring
- 
- Festlegung von Atomladungen Festlegung von Wechselwirkungen (Bindungen,<br>Winkel, ...) Winkel, ...)

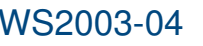

### Kraftfelder

#### Ergebnisse nur sinnvoll, wenn korrekte Parameter verwendet werden

"Garbage in – Garbage out"!

Oftmals Parameter für Problem nicht vorhanden

- Transfer von ähnlichen Parametern
- Transfer von ähnlichen Parametern<br>Gefahr von fehlerhaften Ergebnisse Gefahr von fehlerhaften Ergebnissen

## Vorteile/Nachteile von Kraftfeldern

Vorteile:

- Berechnungen sehr schnell
- Berechnungen sehr schnell Behandlung von großen Systemen möglich<br>- Festkörper
	- Festkörper
	- Proteine

Nachteile:

- Empirisch, Parameter notwendig
- Empirisch, Parameter notwendig
- Genauigkeit schwer einschätzbar Chemische Reaktionen schwer zu beschreiben

## Behandlung großer Systeme

- Van der Waals- und Coulomb-Wechselwirkung<br>problematisch, da hohe Anzahl an Termen zu problematisch, da hohe Anzahl an Termen zu behandeln
	- Lösung: Abschneidekriterien, Berechnung wird für weit entfernte Atome unterdrückt
- Festkörper<br>Periodis
	- Periodische Randbedingungen (Elementarzelle wird unendlich oft wiederholt)
	- "Cluster-Ansatz" (endlicher Ausschnitt)